# **STETSON UNIVERSITY**

## Ad Astra Scheduling Quick Reference Guide

Reservation Instructions for Faculty, Staff, and Students February 2017

#### Contents

 $\mathbf T$ 

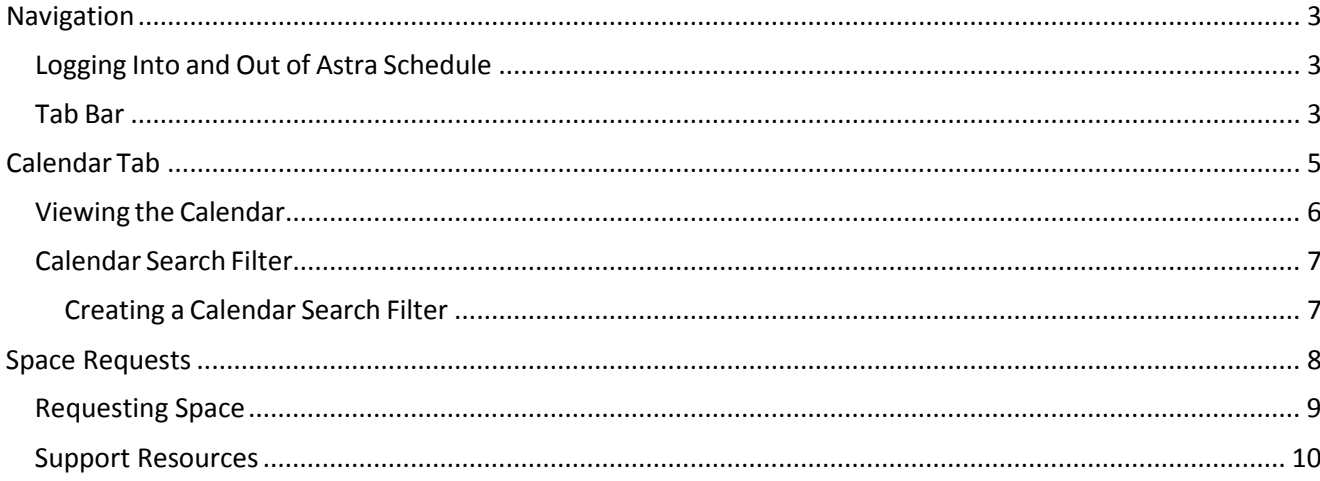

### <span id="page-2-0"></span>Navigation

#### <span id="page-2-1"></span>Logging Into and Out of Astra Schedule

1. Open any internet browser and navigate to my.stetson:

#### My.stetson.edu

2. Ad Astra is accessed through the Resources tab. The link can be found in the Enterprise Systems list.

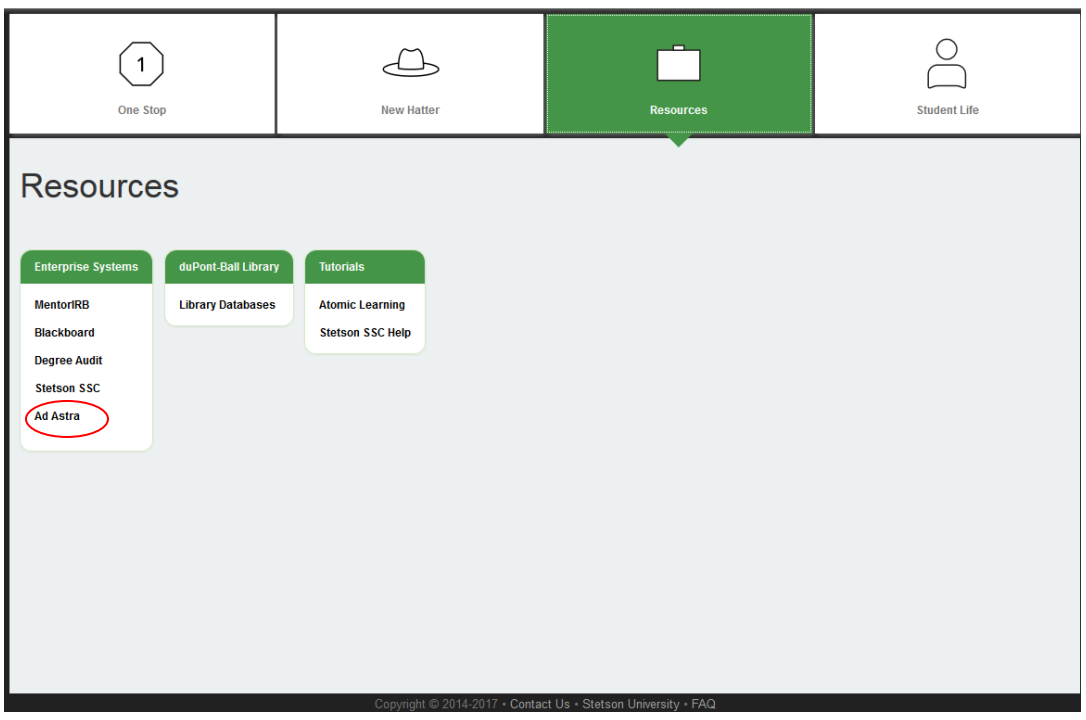

#### <span id="page-2-2"></span>Tab Bar

Tabs provide direct access to the various areas of the application. Similar to the log out button, the tab bar is static and remains available as long as you are within Astra Schedule. Each tab reveals a list of possible choices for viewing information, performing tasks, and configuring data relative to a general area of the application. A brief description is provided for

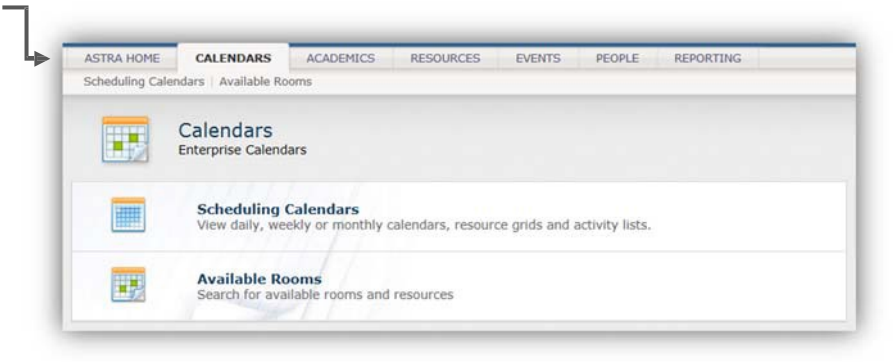

each of the options. Click on a link from the tab page to interact with a specific option.

Links from a tab page are mirrored across the top of the page as well. You may access these areas at any time to jump to a new option from a different page within the tab.

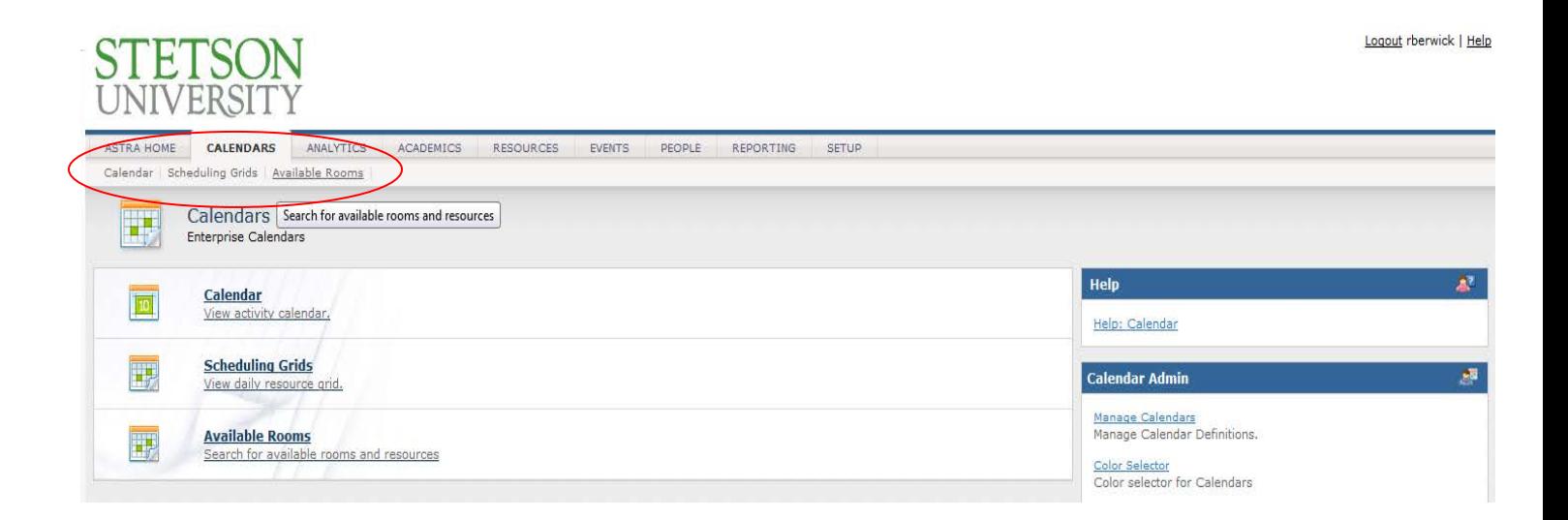

### <span id="page-4-0"></span>Calendar Tab

The Astra Schedule calendar is a traditional, activity‐based calendar that can help users quickly find events and/or academic classes that are taking place on all of Stetson's campuses.

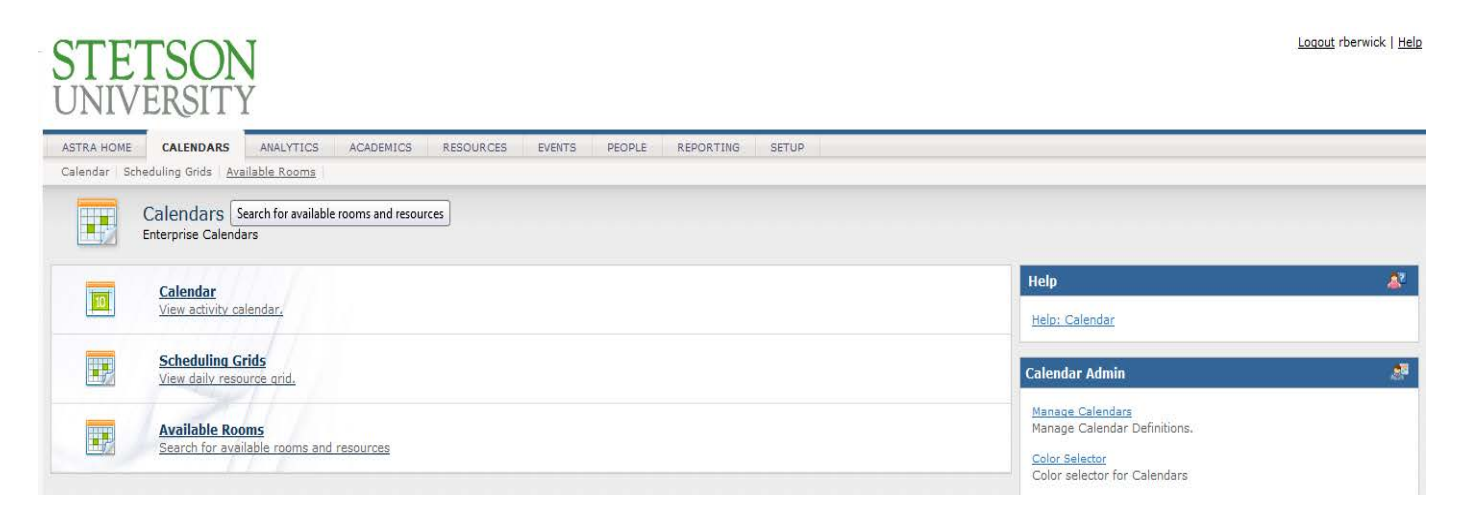

#### <span id="page-5-0"></span>Viewing the Calendar

- 1. Click the Calendar tab on the Tab Bar.
- 2. Click the Calendar option to open the default Astra Scheduling calendar homepage as defined by the calendar permissions within your role.

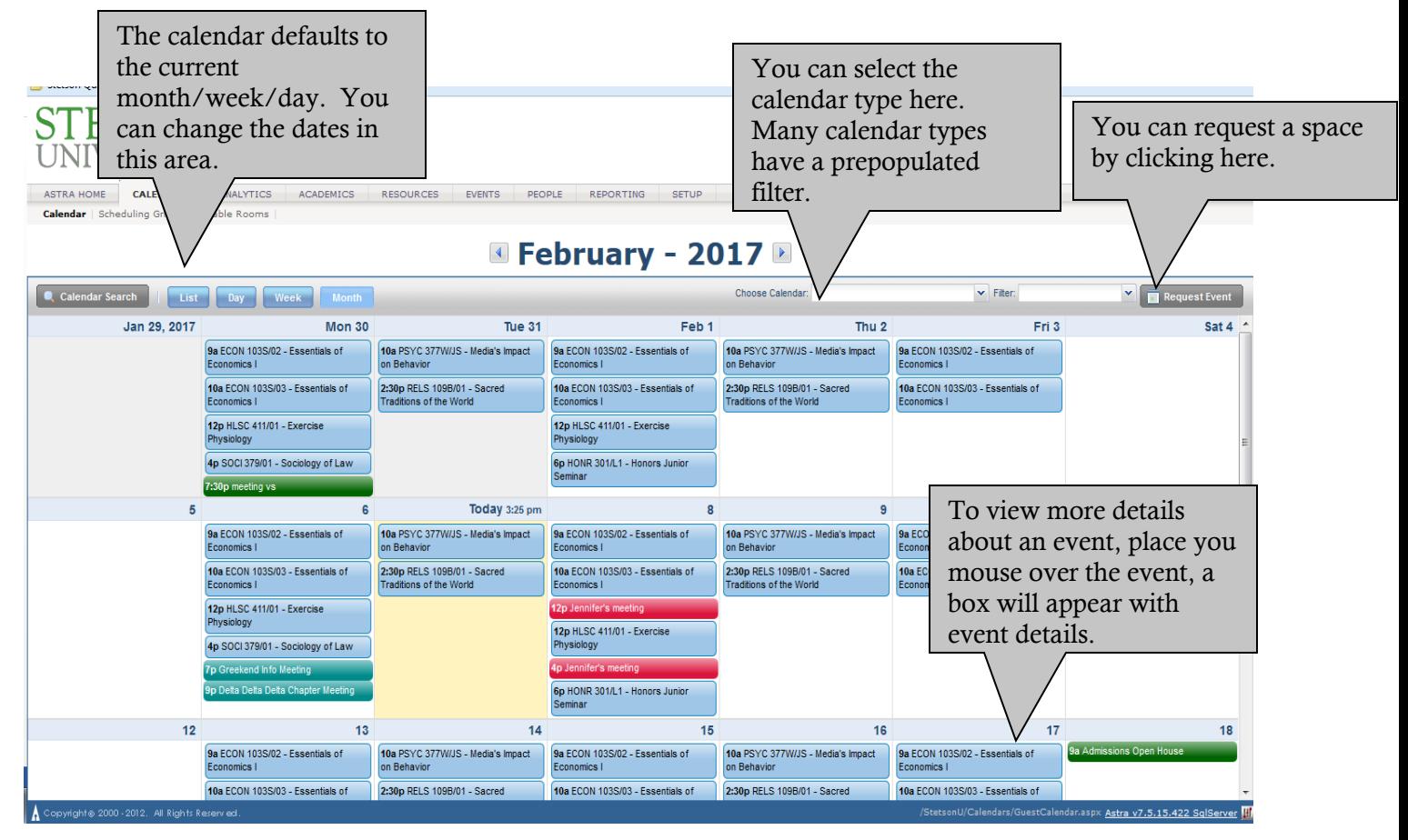

#### <span id="page-6-0"></span>Calendar Search Filter

If desired, you may create a custom filter that will display a select amount of information when you view the calendar.

#### <span id="page-6-1"></span>Creating a Calendar Search Filter

- 1. From the Calendar page, click the "Calendar Search" button located on the left side of the page.
- 2. If you would like to save this filter, type the name of the filter in the box with the word (custom) in it.
- 3. Select the filters you would like to apply. If you are saving this filter, click the save icon (the small disk next to the name you included).
- 4. Click "search"

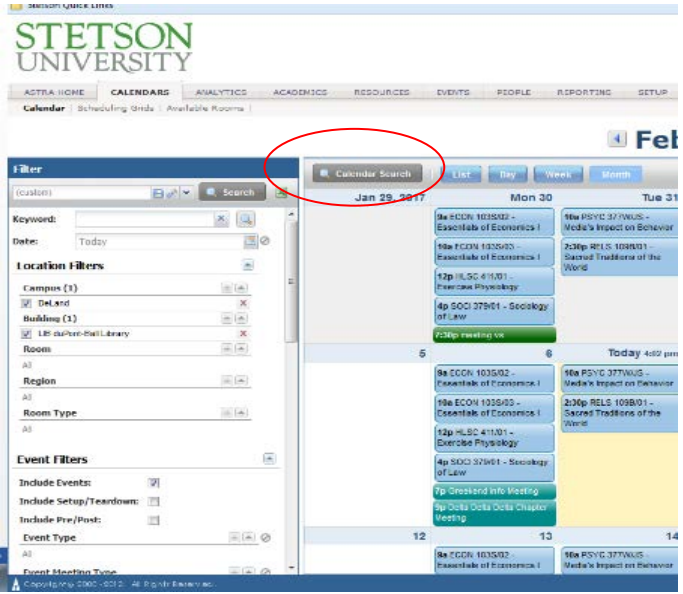

*7*

 $\bullet$   $\bullet$   $\bullet$ 

#### <span id="page-7-0"></span>Space Requests

Space requests are made in Ad Astra in two areas. The Calendar tab as has an option to request space by selecting "Request Event" in the right hand corner of the calendar area (see diagram on page 6). Space requests can also be made through the Events tab. The word "event" is used to describe any non-course gathering in a space. Types of events could be a lecture, a musical performance, a student organization meeting. An event record includes the event name, event type, customer, contact(s), and date, time, and location information for each meeting. Additional information such as setup and tear down times, scheduled resources, notes, and other more detailed information may be recorded per meeting as well.

Any event requesting a space must be scheduled through Ad Astra. For student events, students must schedule the event in Ad Astra first and then use the request confirmation to upload to OrgSync.

Each room is controlled by a set of room approvers. Each approver sets the reservation policies for their rooms. Events can be scheduled 3-365 days in advance. Requests for space that are less than 3 days should be made by contacting the Office controlling the rooms. A list of room approvers is located on the Office of the University Registrar's website under "Room Reservations".

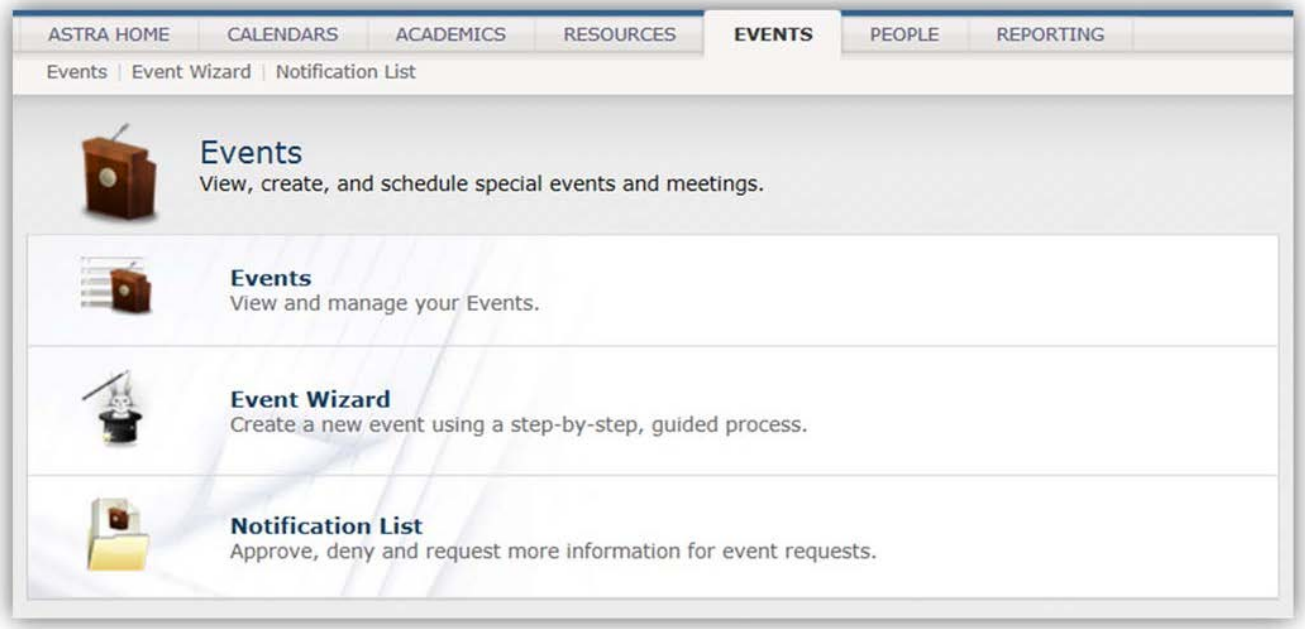

#### <span id="page-8-0"></span>Requesting Space

- 1. Space can be requested in Ad Astra from the Calendar tab.
- 2. Click the Calendar option.

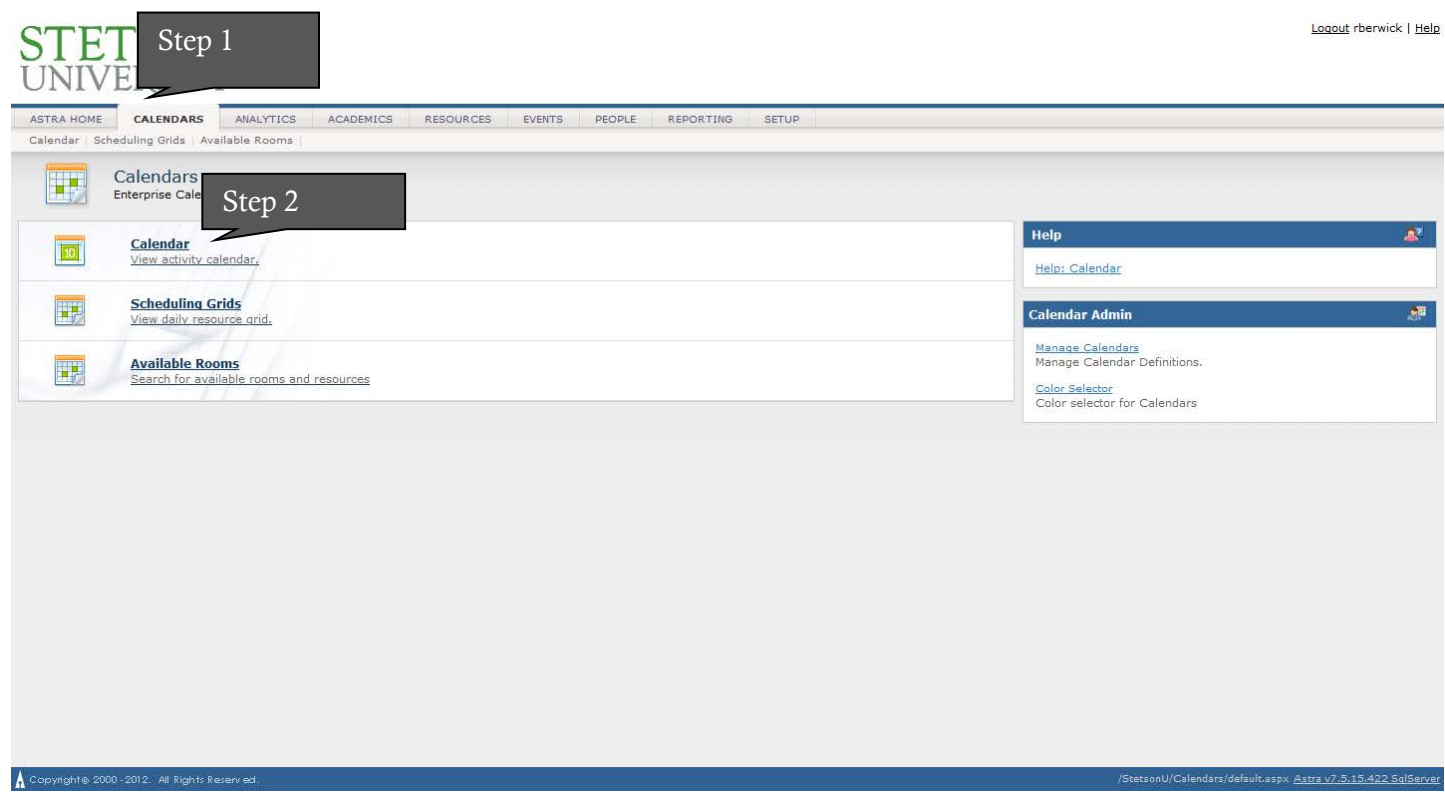

3. Select the Request Event button on the right hand side of your screen.

|                                  |                                                            | <b>RESOURCES</b><br>EVENTS.                            | PEOPLE<br><b>REPORTING</b><br>SETUP                               |                                                                                                    |                                                            |                                                               |
|----------------------------------|------------------------------------------------------------|--------------------------------------------------------|-------------------------------------------------------------------|----------------------------------------------------------------------------------------------------|------------------------------------------------------------|---------------------------------------------------------------|
| Calendar Search<br><b>MATHEM</b> | <b>MAYCON</b><br><b>Month</b><br><b>Day</b>                |                                                        | ■ February - 2017 ■                                               | Choose Calendar                                                                                                    | $\times$ Filter:                                           | ×.<br><b>Request Event</b>                                    |
| Jan 29, 2017                     | <b>Mon 30</b>                                              | <b>Tue 31</b>                                          | Feb 1                                                             | Thu $2$                                                                                                    | Fri 3                                                      | Sat 4                                                         |
|                                  | 8a PSYC 101S/01 - Introduction to<br>Psychology            | Ba HLSC 411/L1 - Exercise<br>Physiology                | 8a MUSC 288/02 - Conducting it:<br>Instrumental                   | 8:30a HIST 101H/01 - Western Civ. to<br>1000 CE                                                                                                    | 8a PSVC 101S/01 - Introduction to<br>Psychology            | 8:30a EDUC 540/VS1 - Educational<br>Finance                   |
|                                  | Ba MUSC 161/01 - Music Theory.<br>Fundamentals 8           | 8:30a ENSS 325/01 - Climate<br>Adaptation & Planning   | <b>8a ENSS 140P/04 - Intro to</b><br><b>Environmental Science</b> | 8:30a INTL 201/03 - Intl. Business &<br>Culture                                                                                                    | Ba MATH 125Q/01 - Intro to Math &<br><b>Stat Modeling</b>  | 8:30a EDUC 542/VP1 - Legal Aspects<br><b>School Operation</b> |
|                                  | 8a MATH 125Q/01 - Intro to Math &<br><b>Stat Modeling</b>  | 8:30a 508A 209E/03 -<br>Legal Soc&Ethical Envon of Bus | Sa MUSC 161/01 - Music Theory<br>Fundamentals 8                   | 8:30a BIOL 121P/L2 - Biological Basis<br>of Behavior                                                                                                    | 8a ENSS 140P/04 - Intro to<br>Environmental Science:       | 8:30a EDUC 530/DS1 - Curriculum &<br><b>Instruction Dev.</b>  |
|                                  | 8a MUSC 172/01 - Theory #                                  | 8:30a PSYC 312D/02 - Abnormal<br>Psychology            | Sa MATH 125Q/01 - Intro to Math &<br>Stat Modeling                | 8:30a ENGL 341E1/JS - Dante's<br>Commedia                                                                                                    | 8a ENGL 141/01 - Writing About -                           |                                                               |
|                                  | 8a MUSC 277/01 - Conducting I                              | 8:30a RELS 459E/01 - The Ethics of                     | 8a PSYC 101S/01 - Introduction to                                 | 8:30a PHYS 362/01 - Thermophysics                                                                                                    | <b>8a MUSC 172/01 - Theory II</b>                          |                                                               |
|                                  | Sa MUSC 354/01 - Seedy Sch Music<br>Methods: Instru        | Mortality                                              | Psychology                                                        | 8:30a CHEM 142PA.7 - General                                                                                                    | 9a MATH 1250/02 - Intro to Math &<br>Stat Modeling         |                                                               |
|                                  | Ba Restorative Practice Training                           | 8:30a MGMT 305/01 - Hum. Ret.,<br>Lead., & Teamwork    | 8a ENGL 141/01 - Writing About -                                  | Chemistry #                                                                                                    | 9a PSYC 345W/01 - Health                                   |                                                               |
|                                  | 8a ENGL 141/01 - Writing About -                           | 8:30a DIGA 161A/01 - Digital Audio                     | 8a MUSC 172/01 - Theory II                                        | 8:30a HLSC 202/01 - Analomy &<br>Physiology #                                                                                                    | Psychology                                                 |                                                               |
|                                  | 8a MUSC 288/02 - Conducting #<br>Instrumental              | Fundamentals                                           | 8a MUSC 277/01 - Conducting I                                     | 8:30a ENSS 140P/01 - Intro to<br><b>Environmental Science</b>                                                                                                    | 9a RELS 316E/JS - In Search of<br><b>Jesus</b>             |                                                               |
|                                  |                                                            | 8:30a PSYC 1019/03 - Introduction to                   | Sa MUSC 354/01 - Secdy Sch Music                                  |                                                                                                    |                                                            |                                                               |
|                                  | Ba ENSS 140P/04 - Intro to<br><b>Environmental Science</b> | Psychology                                             | Methods instru                                                    | 8:30a SPTD 436/01 - Sport<br>Properties&Sponsorships<br>8:30a RELS 100B/01 - Intro to Biblical<br><b>Enrature</b><br>8:30a MKTG 436/01 - Sport Properties<br>& Sponsorship | 9a BSAN 111/06 - Intro to Business<br><b>Analytics</b>     |                                                               |
|                                  |                                                            | 8:30a ENGL 141/04 - Writing About -                    | 8:30a BIOL 142P/L4B - Introductory.<br><b>Biology II</b>          |                                                                                                    | 9a ENGL 141/02 - Writing About -                           |                                                               |
|                                  | 9a HLSC 219W/01 - Health and<br><b>Welness</b>             | 8:30a ITAL 101/01 - Elementary talian                  | 8:30a ANTH 201P/01 - Human                                        |                                                                                                    | 9a ECON 103S/02 - Essentials of                            |                                                               |
|                                  | 9a MUSC 288/01 - Conducting E                              | 8:30a PSYC 499/03 - Senior Project                     | Origins intro Physical                                            |                                                                                                    | Economics I                                                |                                                               |
|                                  | Instrumental                                               | 8:30a FREN 101/01 - Elementary<br>French I             | Sa GERM 102L/01 - Beginning<br>German II                          |                                                                                                    | 9a ENGL 132B/01 - Shakespeare's<br><b>Great Characters</b> |                                                               |
|                                  | 9a MATH 1420/01 - Calculus II<br>w/Analyt. Geometry        | 8:30a HLSC 202/01 - Anatomy &<br>Physiology II         | 9a Boundless Learning Classes                                     | 8:30a BIOL 303/01 - Comparative<br>Vertebrate Anatomy                                                                                                    | Sa HLSC 219W/01 - Health and<br><b>Wellness</b>            |                                                               |
|                                  |                                                            |                                                        |                                                                   |                                                                                                    |                                                            |                                                               |
|                                  | 9a CHEM 301/01 - Organic Chemistry                         | 8:30a GERM 102L/01 - Beginning                         | 9a BSAN 250/01 - Management<br>Information Systems                | 8:30a SOCI 290/01 - Topical Semmar                                                                                                    | as MATH 1420/01 - Calculus E                               |                                                               |

- 4. Select the appropriate form.
	- DeLand based students- DeLand Student Form
	- DeLand Faculty/Staff- DeLand Faculty and Staff Request Form
	- College of Law Students- Gulfport Student Form
	- College of Law Faculty/Staff- TBA
- 5. Follow the instructions on the form to submit your request.

When completing the request form, the meeting and event type drop down menu is important. Please select the event/meeting type that most closely resembles your event.

#### <span id="page-9-0"></span>Support Resources

Support for using Ad Astra is found in many forms. The Office of the University Registrar is the product owner and can help troubleshoot issues with the system. Each Office/Department will be able to answer questions about policies and status of requests. Here is some helpful resources:

- Access, troubleshooting, general reservation questions
	- o Office of the University Registrar
		- **Email-** [registrar@stetson.edu.](mailto:registrar@stetson.edu) Use Ad Astra in the subject line
		- Phone- 386-822-7140
		- Website- [www.stetson.edu/registrar](http://www.stetson.edu/registrar) navigate to Ad Astra Information
- Status of request, room reservation policies
	- o College or School Dean's Office
		- **FILE** For contact information, please visit Green Pages
	- o Department Administrative Assistant
		- **FILE** For contact information, please visit Green Pages